# **Boletim Técnico**

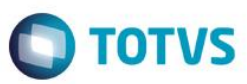

# **Geração de Encargos/Provisões na Contabilização**

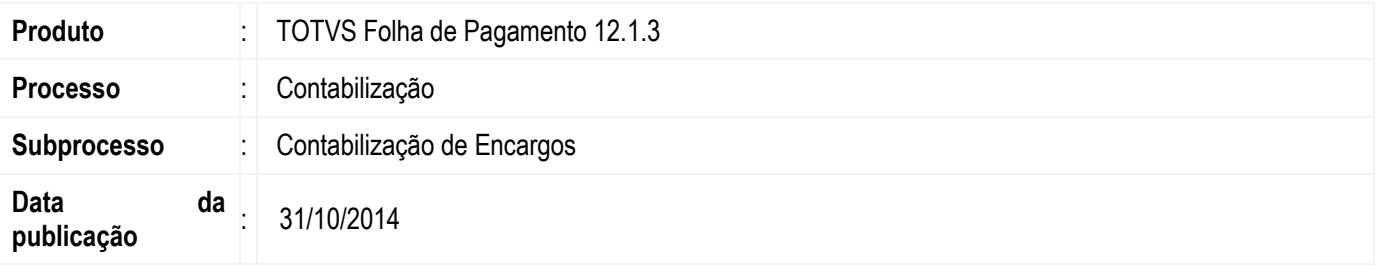

Foi implementado no processo de contabilização uma opção para geração automática dos Encargos e Histórico de Provisões antes da execução da contabilização.

### **Desenvolvimento/Procedimento**

Foi criando um novo passo no Wizard do processo de Geração de Lançamentos Contábeis para parametrizar a Geração de Encargos e Histórico de Provisões. Este novo passo *fica disponível apenas quando a contabilização for executada para a competência atual e o parâmetro "Contabilizar Encargos" estiver marcado.*

Ao executar o processo, o sistema primeiramente irá executar o processo de Geração de Histórico de Provisões, em seguida o processo de Geração de Encargos e depois a Contabilização.

Em caso de erros na Geração do Histórico de Provisões e/ou Encargos, o sistema verifica se o parâmetro "Prosseguir com a contabilização em caso de erros na geração" está marcado. Se estiver marcado o sistema irá prosseguir com o processo de Contabilização, caso contrário o processo será abortado.

No final da execução é exibido além dos log's do processo de contabilização, os mesmos log's que são exibidos no processo de Geração de Encargos e Histórico de Provisões. Para indentificá-los será acrescentado na frente do nome do log os prefixos "\_Encargos" e "\_Provisões".

 $\ddot{\circ}$ 

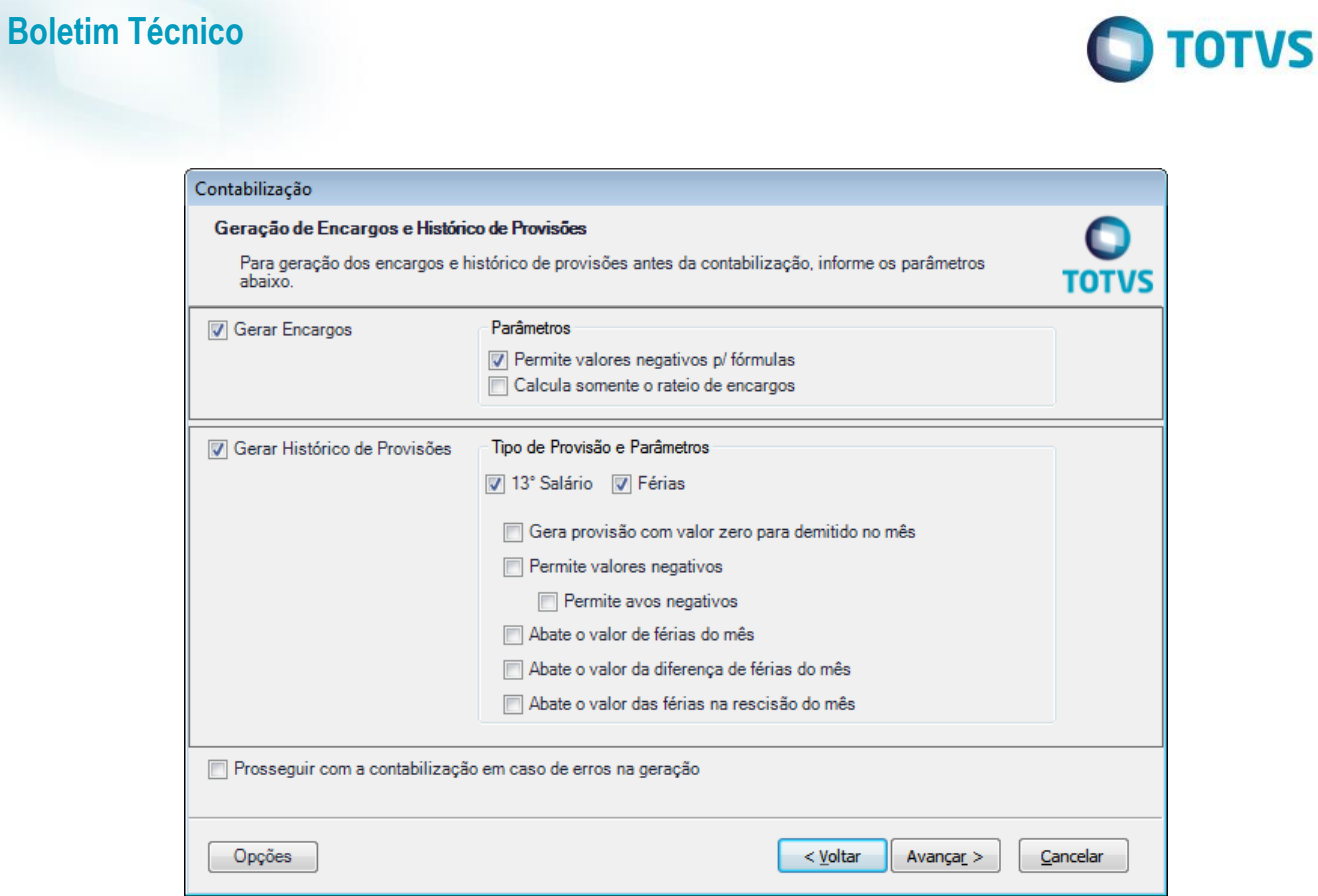

*Figura 1 - Novo passo criado para Geração de Encargos e Histórico de Provisões.*

## **Informações Técnicas**

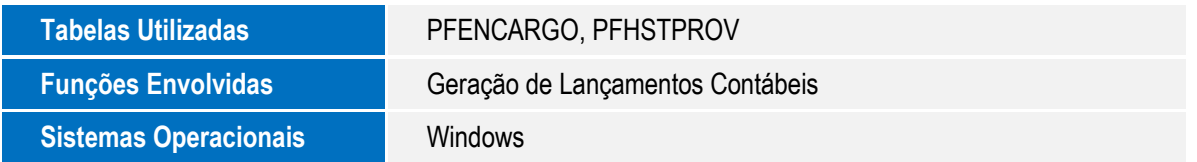

Este documento é de propriedade da TOTVS. Todos os direitos reservados. ©

Este documento é de propriedade da TOTVS. Todos os direitos reservados. ©